## PTX Photo Upload - Using Your Phone

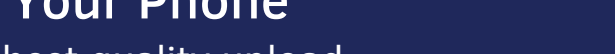

**PTX** 

Recommended for ease of use and highest quality upload

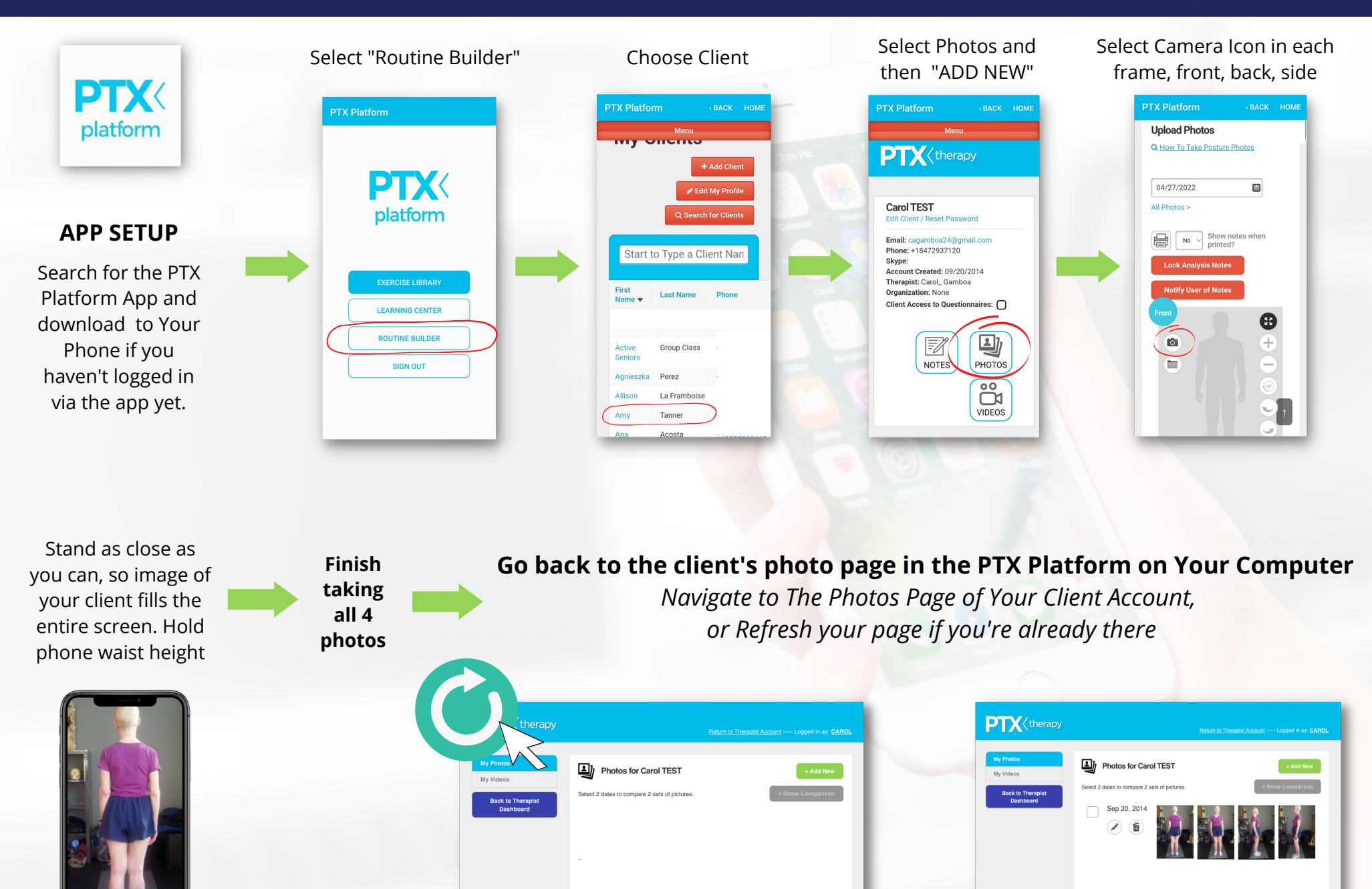

## Edit Photos as needed, then Select Photo Groups To Compare

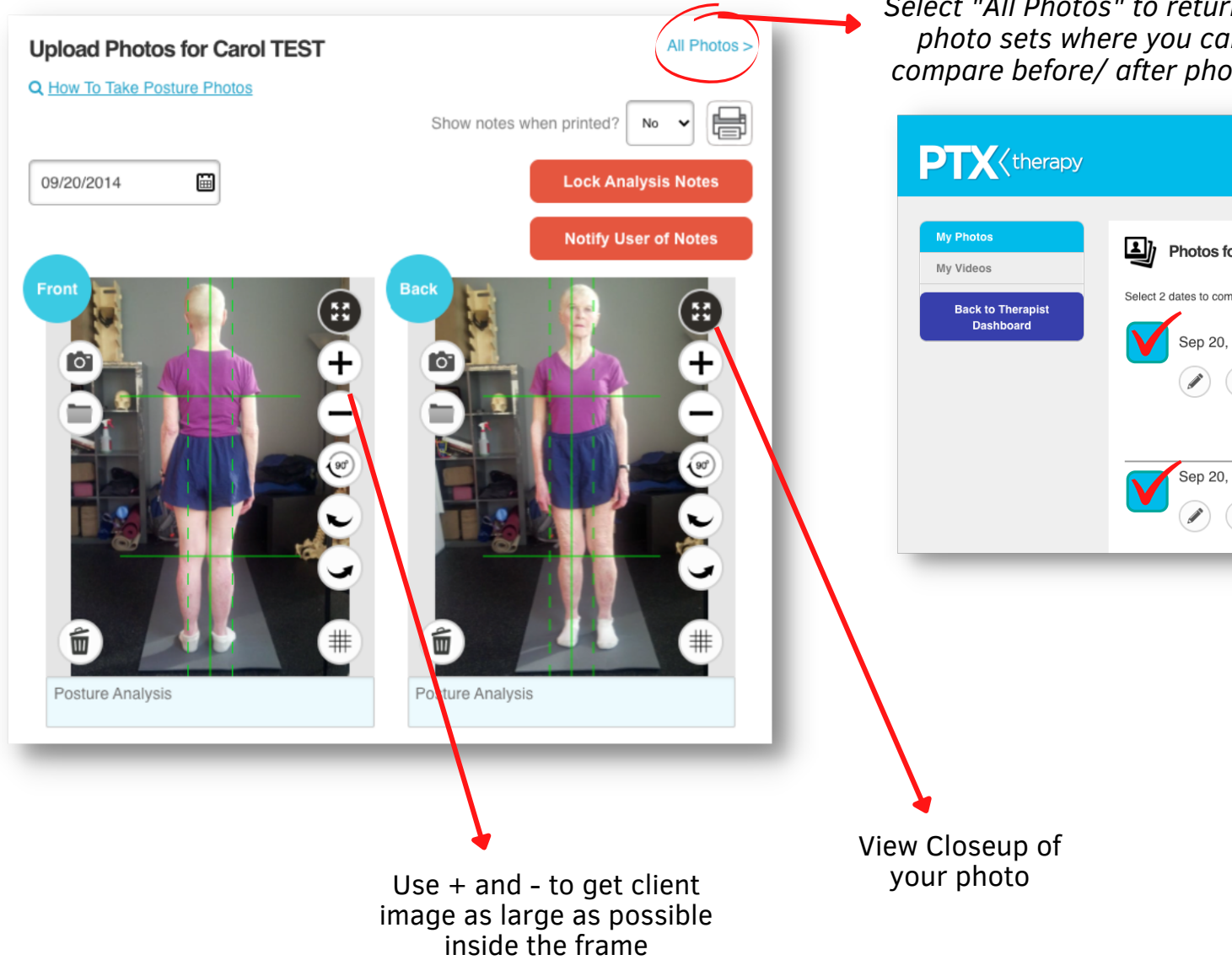

*Select "All Photos" to return to photo sets where you can compare before/ after photos*

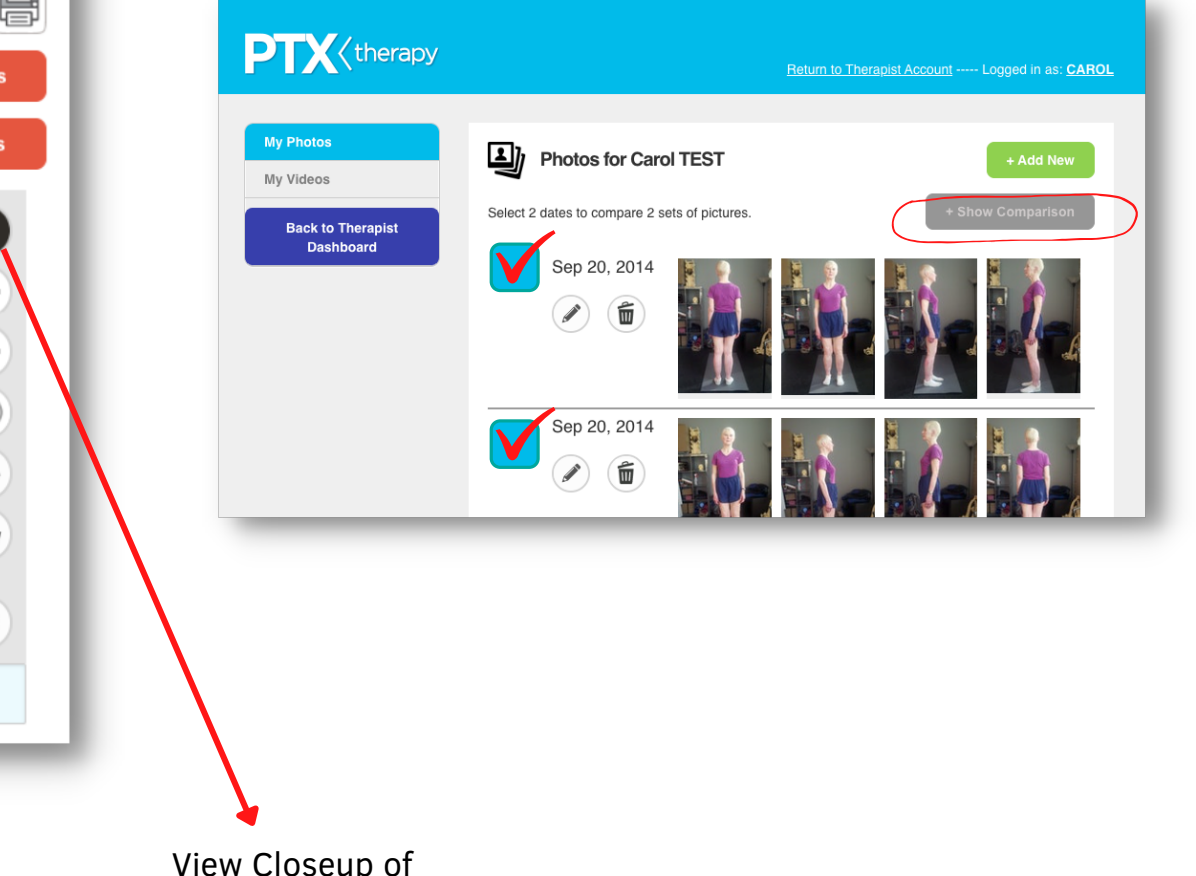